# **تحليل و بهين هسازي ساز ههاي ساندويچي با هسته سينوسي**

**محمد کاظم بشارتيگيوي ۱ ، مهدي قاسمي ٢ و سيد محمود موسوي مشهدي ٣** ۱ دانشيار دانشکده مهندسي مکانيک - پرديس دانشکده هاي فني - دانشگاه تهران دانش آموخته کارشناسی|رشد مکانيک ساخت و توليد – پرديس دانشکده های فنی – دانشگاه تهران $^{\rm V}$ ۳ استاد دانشکده مهندسي مکانيک - پرديس دانشکده هاي فني - دانشگاه تهران (تاريخ دريافت ۸۵/۱۰/۲۴ , تاريخ دريافت روايت اصلاح شده ۸۷/۱۰/۱۲ , تاريخ تصويب ۸۷/۱۲/۱۸)

### **چكيده**

 در اين مقاله به بررسي نوع خاصي از پانلهاي ساندويچي با هسته سينوسي پرداخته شده است كه در آن بار به صـورت گسـترده بـه صفحات بالايي و پاييني اعمال مي شود، ابتدا با رسم نمودار هاي آزاد و روش انرژي و تئوري كاستيگيليانو نيروها و ممان ها در هسته به تشکيل گرديده و سپس از روي اين معادلات تنش ها و تغيير مكان هاي عمودي و افقي در اثر بار وارده به دست آمده اند، به منظور بررسي صحت نتايج تحليلي، جواب ها با نرم افزار ANSYS مقايسه شده اند. با در نظر گرفتن قيد مكان براي پانـل سـاندويچي، بهينـه سـازي توسط الگوريتم ژنتيك و جعبه ابزار MOEA در محيط MATLAB انجام شده و در انتها جواب هاي حاصـل از بهينـه سـازي بـا هـم مقايسه گرديده اند. در اين تحقيق برنامه مدلي در نرم افزار MATLAB به صورت file-m تهيه شده است كه در آن كـاربر مـي توانـد مشخصات پانل مورد نظر خود را از قبيل جنس و محدوده هركدام از مشخصه ها را در فايل وارد كرده سپس بـا اسـتفاده از جعبـه ابـزار MOEA جواب هاي بهينه را ملاحظه نمايد، سپس با اجراي دستورات APDL داده شده در محيط ANSYS و وارد كردن مشخصـه هاي بهينه جواب هاي حاصل از تحليل را مشاهده نمايد كه اين امر مي تواند كمك بسيار خوبي براي سازندگان اين پانل ها باشد.

**واژه هاي كليدي :** سازه هاي ساندويچي، MATLAB، ANSYS، MOEA، الگوريتم ژنتيك

#### **مقدمه**

 پيشـرفت هــاي آينـده در حــوزه مهندسـي مكانيـك، خودروسازي و انرژي بايد به سمت و سـويي حركـت كنـد كه در آن فرآينـدها، ابـزار آلات و مـواد بـه نحـوي منـابع طبيعي و انرژي ما را حفظ كرده و در عين حـال از لحـاظ فناوري نيز نيازهاي ما را برآورده سازد. امـروزه اسـتفاده از سازههاي سبك به عنوان يك راه كار مناسب جهت كاهش هزينهها، افزايش عمر محصولات و نيـز اسـتفاده بهينـه از منابع توجه بسياري را به خود جلب كرده است.

 بنا به تعريف سازههاي ساندويچي عبارتند از سـازههـاي كامپوزيتي كه در ساخت آنها برحسب مورد از يك مـاده و يا مواد مختلف با شكلهاي مختلف استفاده مي گـردد بـه نحوي كه داراي وزن كم، مقاومت بالا و خواص دينـاميكي خوب باشند.

 در اين مقاله به بررسي نوع خاصي از سازه هاي ساندويچي پرداخته شده كه الهام اوليه آنها با مشاهده كارتن هاي مقوايي به ذهن انسان متبادر مي گردد با اين تفاوت كه در ساخت آنها از فلزات معمول يعني فولاد و آلومينيوم استفاده شده است و براي اتصال آنها به يك

ديگر به جاي چسب از جوش يا لحيم استفاده ميشود که اين امر مي تواند اين نوع سازه ها را براي استفاده در شرايط سخت مانند درجه حرارت هاي بالا و يا محيط هاي مرطوب مناسب نمايد. اين نوع پانل ها كه از پنج جزء تشكيل شده که تمامي لايهها از فلز ميباشد. مزاياي اين نوع جديد از پانل هاي ساندويچي را ميتوان در موارد زير خلاصه نمود: جنس سادگي ساخت، مقاومت بالا در برابر بارهاي وارده، كاهش قيمت تمام شده، امكان استفاده از دو نوع فلز متفاوت که يکي داراي مقاومت در برابر خوردگي مطلوب بوده و ديگري استحکام بالايي داشته باشد، عايق صوتي و حرارتي خوب و استفاده از جوش و يا لحيم به جاي چسب كه مانع از جدايش لايهها ميشود.

 دليل در نظر گرفتن شكل سينوسي براي هسته سهولت تغيير شكل ورق هاي فلزي به اين شكل مي باشد كه به آساني با يك نورد ساده قابل انجام است.

**تحليل مدل**  پانل ساندويچي مورد بحث يك پانل ساندويچي تمام

فلزي با هسته سينوسي مي باشد، در اين نمونه نيز ماننـد پانل هاي ساندويچي متداول دو صـفحه روكـش نـازك از جنس فولاد و يا آلومينيوم وجود دارد و هسته آن به شكل سينوسي به صورت شکل (١) مي باشد. براي تحليل يـك سلول از پانل فوق در نظر گرفته شده است. معادله پانل به صورت زير مي باشد [١-٣] :

$$
y = h(1 - \cos(\frac{2\pi x}{L}))
$$
 (1)

در آن بار مطابق شكل (٣) به صورت گسترده به لايه هاي بالايي و پاييني اعمال شده است. در شكل هاي (١) و (٢) پارامترها عبارتند از : .١ <sup>1</sup>t : ضخامت لايه مسطح مياني .٢ <sup>2</sup>t : ضخامت لايههاي سينوسي شكل .٣ h : دامنه تابع سينوسي .۴H : ضخامت كل پانل که برابر است با (۲) 1 2 *H* = 4*h* + 2*t* + 2*t* .۵ L : طول يك سلول سينوسي 0 £ *x* £ *L* متغير : **x** .۶

 با رسم نمـودار نيروهـا در هسـته مطـابق شـكل (٤) و بررسي يك المان مطابق شكل (٥) و اصل تعـادل نيروهـا روابط زير حاصل ميشود:

$$
M = -Fh(1 - \cos(\frac{2\pi x}{L})) + \frac{qL}{2}x + M_0
$$
 (5)

$$
M_0 = Fh - \frac{qL^2}{8} \tag{5}
$$

$$
N = -\frac{\pi h \sin\left(\frac{2\pi x}{L}\right) q + F}{\sqrt{1 + \frac{\pi^2 h^2}{L^2} \sin^2\left(\frac{2\pi x}{L}\right)}}\tag{2}
$$

$$
V = -\frac{\frac{qL}{2} - \frac{2\pi h}{L} \sin(\frac{2\pi x}{L})F}{\sqrt{1 + \frac{\pi^2 h^2}{L^2} \sin^2(\frac{2\pi x}{L})}}
$$
(9)

که در آنها: .۱ M : گشتاور خمشي در نقطه اي به فاصله x از مبـدا مختصات در نظر گرفته شده .۲ <sup>0</sup>M : گشتاور خمشي در مبدا مختصات .۳ F : نيروي محوري در مبدا مختصات

.۴ q : بار گسترده وارده به لايه هاي بالايي و پاييني

.۵ N : نيروي محوري در نقطه اي بـه فاصـله x از مبـدا مختصات در نظر گرفته شده, مي باشد

.۶ V : نيروي برشي در نقطـه اي بـه فاصـله x از مبـدا مختصات در نظر گرفته شده

 امــا در معـادلات مــذکور نيــروي مح ـوري F مجهــول مي باشد که براي به دست آوردن آن لازم است کـه ابتـدا انرژي كرنشي هسته محاسبه شود :

$$
U = \int_0^s \left(\frac{\delta M^2}{2} + \frac{\alpha N^2}{2} + \frac{\beta V^2}{2}\right) ds
$$
  

$$
\delta = \frac{12}{E_2 t_2^3} \qquad \alpha = \frac{1}{E_2 t_2} \qquad \beta = \frac{1}{k G_2 t_2}
$$
  
(Y)  
24.  $\delta$  (Y)  
35.  $\sin \theta = \frac{1}{k G_2 t_2} \qquad \text{(Y)}$ 

طبق تئوري كاستيگيليانو يليانو داريم [١-٣] :

$$
\Delta x = \frac{\partial U}{\partial F} \tag{A}
$$

 از طرفي جا به جايي يك تير به طول L در اثر نيـروي F از رابطه زير به دست مي آيد:

$$
\delta = \frac{FL}{EA} \tag{9}
$$

$$
q = \frac{1}{2}
$$
4. 
$$
\frac{1}{2}
$$
9. 
$$
\frac{1}{2}
$$
10. 
$$
\frac{1}{2}
$$
11. 
$$
\frac{1}{2}
$$
12. 
$$
\frac{1}{2}
$$
13. 
$$
\frac{1}{2}
$$
14. 
$$
\frac{1}{2}
$$
15. 
$$
\Delta x_{x=0} = \frac{\partial U}{\partial F_{x=0}} = \frac{F\frac{L}{2}}{E_1 t_1}
$$

$$
\rightarrow 2 \frac{\partial U}{\partial F_{x=0}} = \frac{FL}{E_1 t_1} \tag{1-1}
$$

با حل معادله (۱۰) نيروي F محاسبه مي گردد. براي حل معادله فوق روش هـاي متعـددي وجـود دارد، روشي كه در اين جا استفاده شده است روش عددي گوس مي باشد که به منظور دست يابي جواب هاي دقيق تـر از روش گوس ١٠ نقطـه اسـتفاده شـده اسـت. پـس از حـل انتگرال فوق، و مشتق گيري و حل معادله مـذکور در نـرم افزار MAPLE مقدار F به دست آمده است، با جاگذاري F در معـادلات داده شــده، معادلـه ممـان خمشـي، نيـروي محوري و نيروي برشي در هسته سينوسي به دست ميآيد كه به دليل طولاني بودن معادلات از آوردن آنها خودداري شده است.

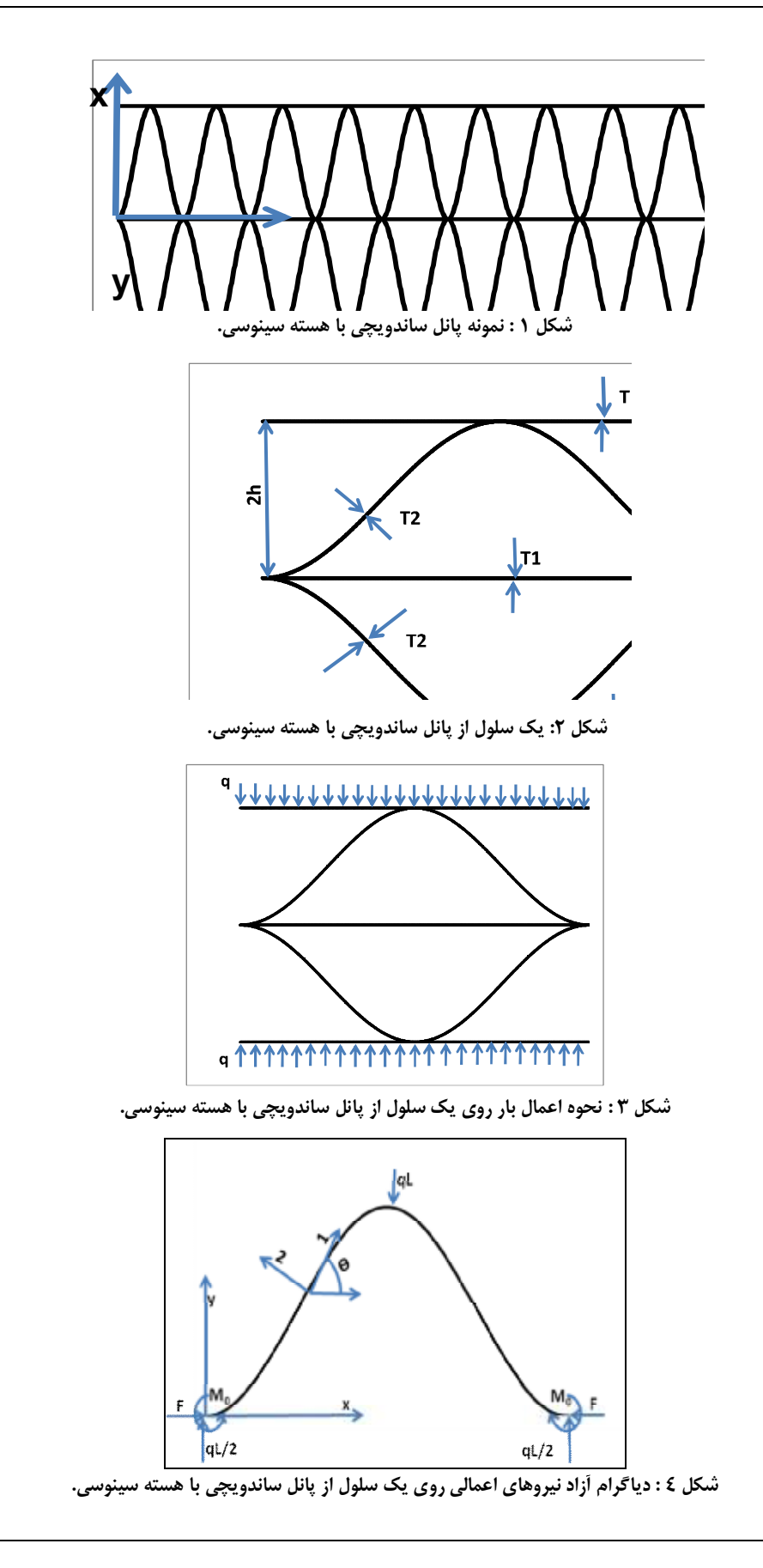

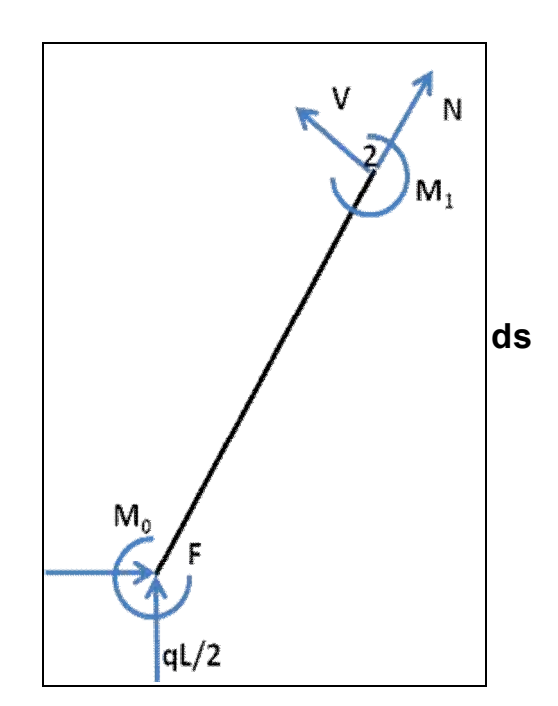

**شكل ٥ : نيروهاي وارد بر يك المان.** 

 با در نظر گرفتن روابط تير هـاي خميـده و اسـتفاده از اصل جمع آثار تنش ها در هسته به صورت زير بـه دسـت ميآيد [٤] :

$$
\sigma_1 = \frac{N}{t_2} - \frac{My}{t_2 e(y - r_n)}
$$
\n(11)

$$
\sigma_{12} = \frac{V}{t_2} \tag{17}
$$

كه در معادلات بالا شعاع انحناي هسته با استفاده از رابطه زير تعيين مي گردد [٣-٤] :

$$
r_n = \frac{t_2}{\frac{R + \frac{t_2}{2}}{\ln(\frac{t_2}{R - \frac{t_2}{2}})}}
$$
 (17)

$$
R = \frac{\left(1 + \left(\frac{2\pi h}{L}\sin\left(\frac{2\pi x}{L}\right)\right)^2\right)^{\frac{3}{2}}}{\frac{4\pi^2 h}{L^2}\cos\left(\frac{2\pi x}{L}\right)}
$$
(15)

$$
e = r_c - r_n = R - r_n \tag{1\,\text{a}}
$$

$$
y = r_n - r = R - r_n \tag{18}
$$

 با جاگذاري روابط ۱۲تا ۱۵ در روابط ۱۰و۱۱ و به دست آوردن تنش فون ميزز در هر x , شكست در هسـته پـيش بيني گرديد. [٤] :

تغيير مكان هاي عمودي و افقـي نيـز بـا اسـتفاده از

تئوري كاستيگيليانو يليانو به دست آمد. [٤]

$$
\Delta x = \frac{\partial U}{\partial F} = \frac{FL}{2E_1t_1} \tag{1V}
$$

$$
\Delta y = \frac{\partial U}{\partial \left(\frac{qL}{2}\right)} = 2 \frac{\partial U}{\partial (qL)}\tag{1A}
$$

به منظور اطمينان از درستي جواب هاي به دست آمده در قسـمت قبـل يـك مـدل توسـط نـرم افـزار ANSYS 10VER] ٥[، در محيط APDL يـا همـان محـيط برنامـه نويسي ANSYS نوشته شد که مـي تـوان در هـر مرحلـه مقادير پانل ساندويچي را در آن وارد كرد و سپس نرم افزار مدل را با توجه به اعداد داده شده، ساخته و آن را تحليـل نمود.

## **مقايسه نتايج تحليلي و المان محدود**

 در اين مقاله به صورت تصادفي تعدادي پانل ساندويچي با مشخصه هاي مختلف از دو روش تحليلي و المان محدود مورد تحليل قرار گرفته و مقادير تغيير شكل در دو راستاي x و y آنها در شکل هاي (۶) و (۷) با هم مقايسه شده انـد. همان گونه كه از شکل ها بر مي آيد جواب هاي تحليلي و جواب هاي المان محدود با تقريـب خـوبي بـه يـك ديگـر نزديك مي باشند. در جدول (٢) به ازاي يك پانل با تعداد سلول هاي متفاوت تحليـل در ANSYS انجـام گرديـده و نشان داده شده است كه تعداد سلول هـا تـأثير زيـادي در جواب هاي نهايي نداشته است.

 در قسمت بعدي بـراي ١٥ نمونـه تصـادفي جـدول (١) مقادير بار نهايي به نحوي به دست آمده اسـت كـه تـنش فون ميزز در پانل به حد تسليم ماده مورد نظـر برسـد. در  $\frac{m}{H}$ نقطهای با نسبت<br>*H* در بار نهايي به دست آمده  $I=\frac{\Delta y_{\textrm{max}}}{\Delta t}$ است که شکل اين نسبت را بـراي بارهـاي مختلـف نشـان مي دهد. همان گونه كه در شکل نيز نشان داده شده است مقدار I زماني كه پانل در آستانه تسليم است تقريبا مقـدار ثابت و عددی بزرگ تر از  $1\times10^{-5}$ بنابر این می توان قید تغيير مكان را به اين صورت تعريف كرد كه همواره نسـبت ا كوچک تر از  $1\times10^{-5}$  باشد، با در نظر گـرفتن ضـریب I  $=\displaystyle{\frac{\Delta {\mathcal{Y}_{\text{max}}}}{H}}\prec 1\!\times\!10^{-6}$ اطمـــينان، مقـــدار به عنـوان  $I = \frac{\Delta y}{l}$ قيد بهينه سازي در نظر گرفته شده است.

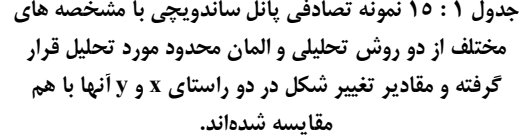

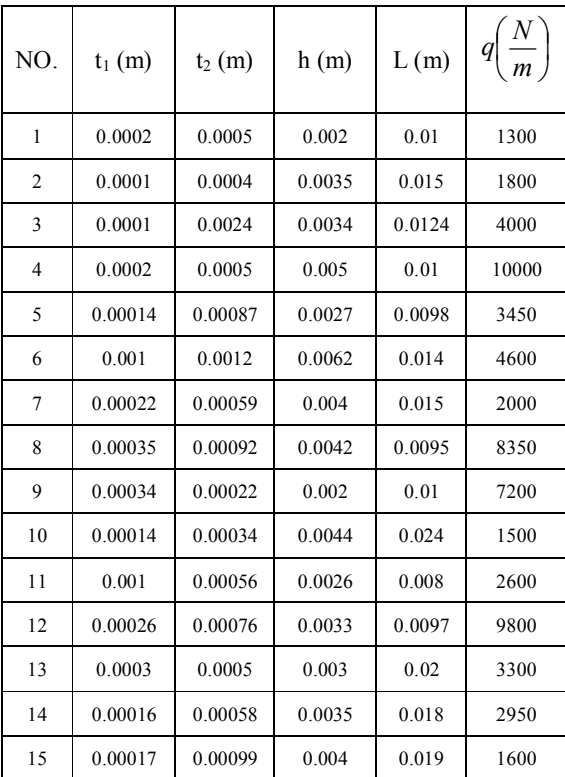

**جدول ٢ : به ازاي يك پانل با تعداد سلول هاي متفاوت تحليل در ANSYS انجام شده.** 

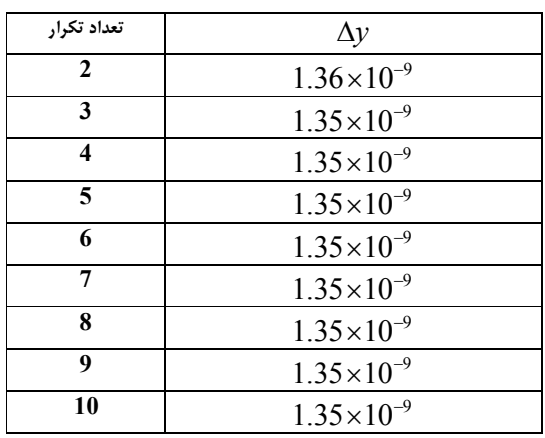

**بهينه سازي**  اين قسمت از الگوريتم ژنتيك [٦-٩] به عنوان يك روش شناخته شده براي بهينه سازي استفاده شده اسـت. جهـت بهينـهسـازي از جعبـه ابـزار MOEA] ١٠ [كـه در

دانشگاه بين المللي سنگاپور جهت حل مسائل يك هدفه و چند هدفه طراحي گرديده، استفاده كرده ايم. ابتـدا مـدلي از سيستم به صورت file.m در نـرم افـزار MATLAB] ١١] تهيه شده، سپس با اسـتفاده از جعبـه ابـزار MOEA [١٢] جواب هاي بهينه به صورت زير به دست آمده اسـت. در اين جا هدف حداقل كردن حجـم پانـل سـاندويچي در واحد طول مي باشد كه آن را با مشخصه VPL به صـورت زير نشان مي دهيم.

$$
VPL = \frac{2L_2t_2 + 2Lt_1}{L} \tag{19}
$$

کــه در آن <sup>2</sup>L طــول منحنـي سينوسـي در يــک ســلول مي باشد که از رابطه زير به دست مي آيد [١٣] :

$$
L_2 = \int_a^b \sqrt{1 + y'^2} \, dx \tag{7.}
$$

با جاگذاري رابطه ١ در رابطه ٢٠ رابطه زير به دست آيد :

$$
L_2 = \int_0^L \sqrt{1 + \left(\frac{2\pi h}{L}\sin(\frac{2\pi x}{L})\right)^2}
$$
 (Y1)

در ادامه بهينه سازي در چهار مرحله انجام شد. در مرحله اول بهينه سازي فرض بر آنست كه يك ورق خاص با ضخامت معين در دسترس بوده و منظور به دست آوردن مقادير بهينه براي *L* مي باشد. در تمامي حالات مورد بررسي ثوابت زير در نظر گرفته شده است:

$$
\frac{N}{m} 20000 \prec q \prec 200000
$$
\n
$$
E_{\text{Seeel}} = 207 \times 10^{9} \text{ pa}
$$
\n
$$
E_{\text{Aluminium}} = 70 \times 10^{9} \text{ pa}
$$
\n
$$
G_{\text{Seeel}} = 84 \times 10^{9} \text{ pa}
$$
\n
$$
K = \frac{5}{6}
$$
\n
$$
\text{Steps} = 20000
$$
\n
$$
k = \frac{5}{6}
$$
\n
$$
\text{Steps} = 20000
$$
\n
$$
E_1 = E_2 = E_{\text{Seeel}}
$$
\n
$$
G = G_{\text{Seeel}}
$$
\n
$$
t_1 = t_2 = 0.001m
$$
\n
$$
h = 0.002m
$$
\n
$$
(55)
$$

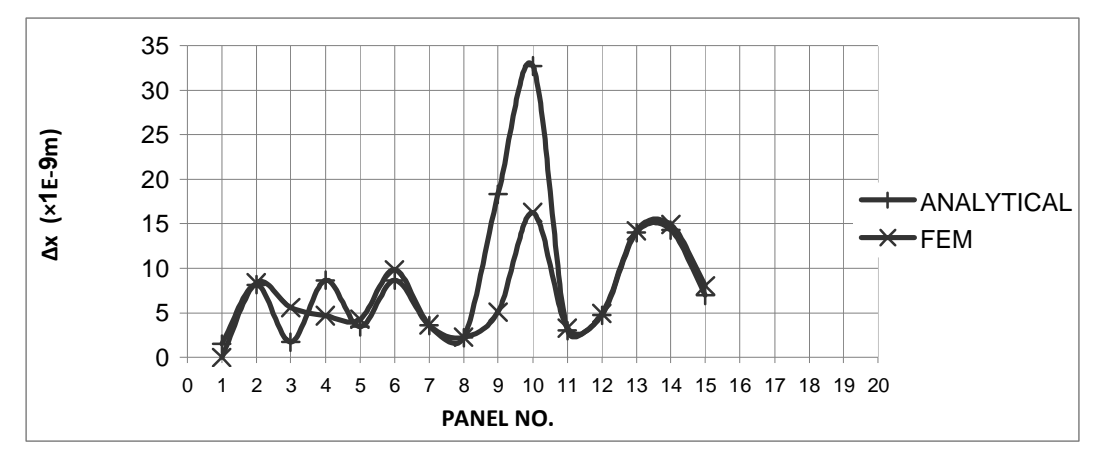

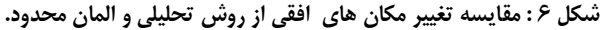

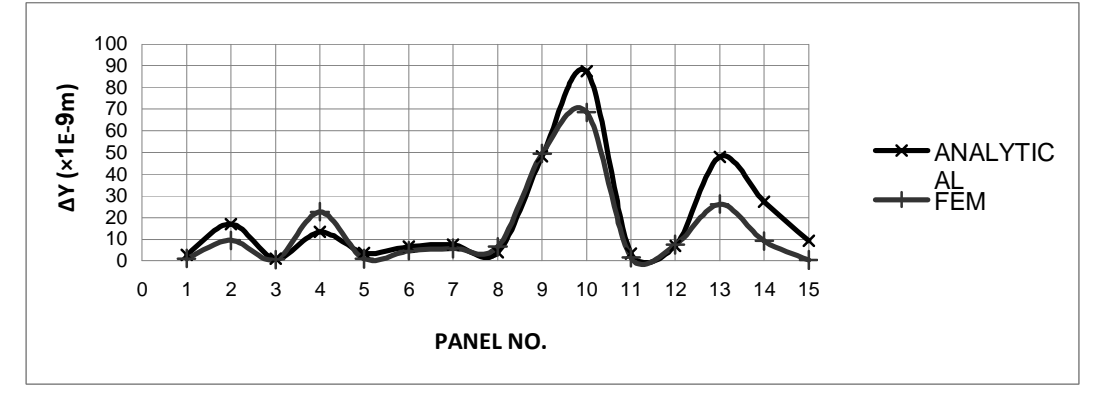

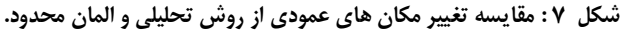

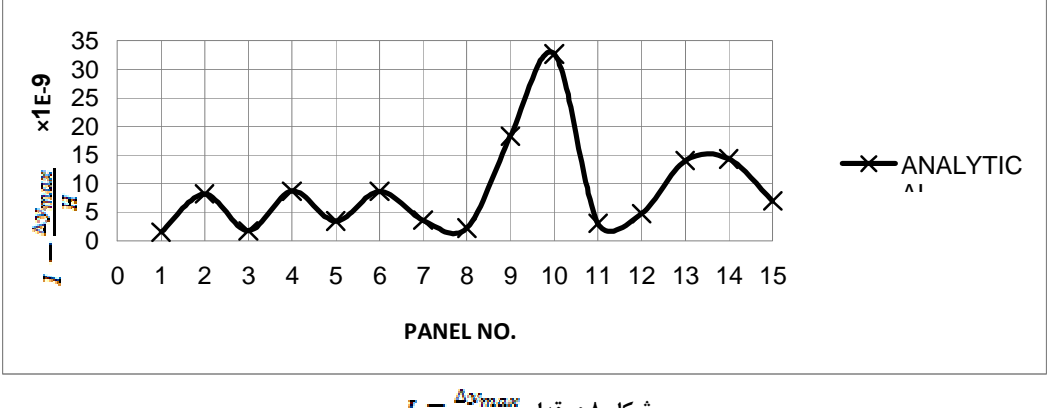

$$
J = \frac{\Delta \text{y}_{max}}{H}
$$
نىكل 1. مقدار

 نتايج به دسـت آمـده در شـکل (۱۰) نشـان داده شـده است.

 در دو حالت ١و ٢ فرض معلوم بـودن ضـخامت ورق هـا بررسي شده و تنها مشخصه L بهينه سازي شـده اسـت ، اما ممكن است ورق هايي در نظرگرفتـه شـود کـه بهينـه نباشـد يعنـي ايـن كـه بـه ازاي بارهـاي كمتـر بتـوان از ورق هاي نازك تري استفاده نمود، به همين منظور در دو

 نتايج به دست آمده در شکل (۹) نشان داده شده است. ۲ - بهينه سازي براي پانلي با مشخصـات زيـر از جـنس آلومينيوم انجام شد.

$$
E_1 = E_2 = E_{Alu \text{ min} \, ium}
$$
  
\n
$$
G = G_{Alu \text{ min} \, ium}
$$
  
\n
$$
t_1 = t_2 = 0.001m
$$
  
\n
$$
h = 0.002m
$$
 (Y<sup>\*</sup>)

**بررسي شکلها** 

 با بررسي شکل (۱۳) نكات زير قابل مشاهده مي باشد. ۱ - در اكثر نقاط L در پانل فـولادي بيشـتر از L در پانـل آلومينيومي است. اين امر از قبل نيز قابل پيش بينـي بـود چون آلومينيوم نسبت به فولاد نرم تر است بنابر ايـن لازم است پانل آلومينيومي فشرده تر از پانل فولادي باشد، حال با توجه به شکل بالا مي توان مقدار L را براي پانـل هـايي با جنس هاي ديگر تخمين زد.

۲ – همان گونه كه در شکل نيز قابل مشاهده است مقـدار L همواره بين مقدار ١ الي ٢ سانتي متر در حـال نوسـان بوده و همان گونه كه از قبل نيز قابل پيش بيني اسـت بـا افزايش بار به سمت ١ سانتي متر نزديك تر مي شود بنابر اين با توجه به بار وارده مي تـوان مقـدار تقريبـي L را بـه دست آورد.

مرحله بعدي مقادير بهينه هر سه مشخصه مـؤثر L و <sup>1</sup>t و <sup>2</sup>t را براي جنس هايي كه در مرحله قبـل در نظـر گرفتـه شده است، تعيين گرديد. ۳ - در اين مرحله فرض بر اين است که كل پانل از جنس فولاد با مشخصات زير باشد: *E*<sup>1</sup> = *E*<sup>2</sup> = *ESteel* (۲۵) *G* = *GSteel h* = 0.002*m* نتايج به دست آمـده در شـکل (۱۱) نشـان داده شـده است. ۴ - در اين مرحله فرض بر اين است که كل پانل از جنس آلومينيوم با مشخصات زير باشد: *E*<sup>1</sup> = *E*<sup>2</sup> = *EAlu*min *ium* (۲۶) *G* = *GAlu*min *ium h* = 0.002*m*

نتايج به دست آمده در شکل (۱۲) نشـان داده شـده است.

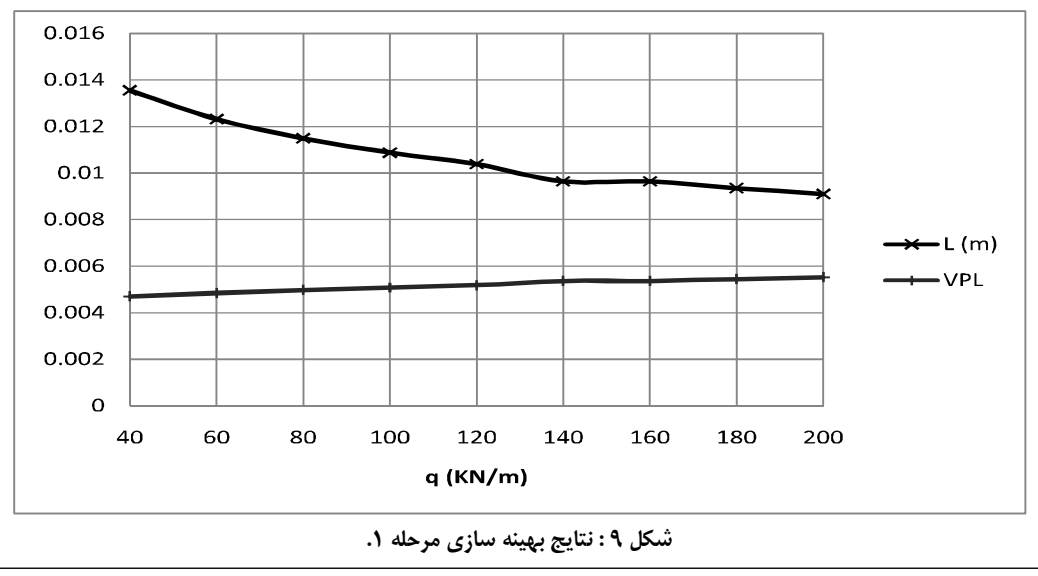

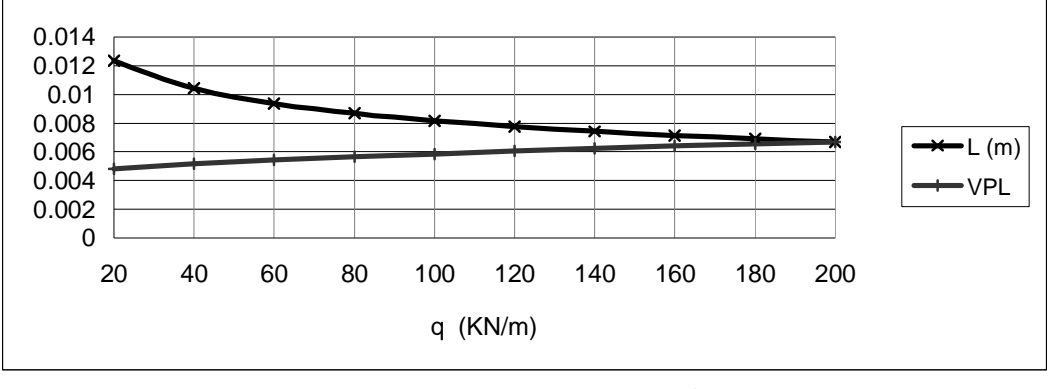

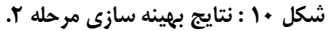

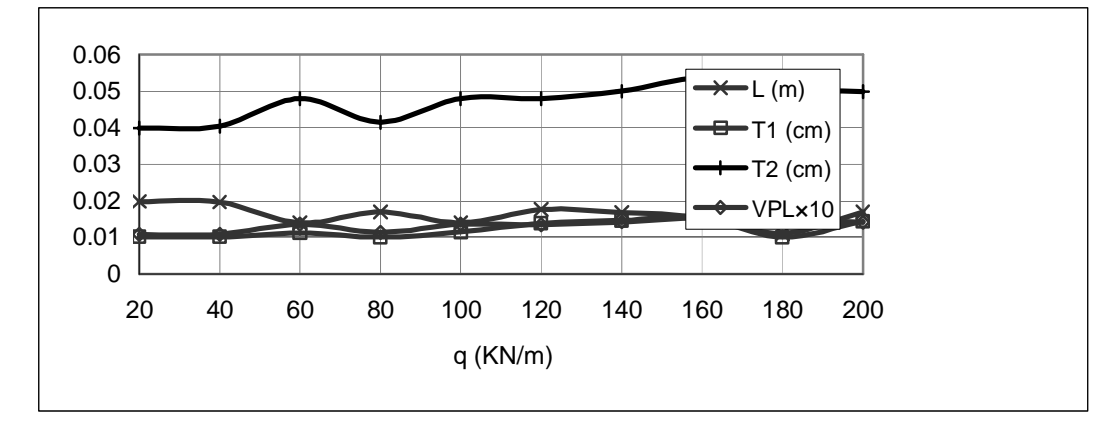

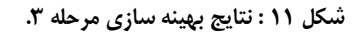

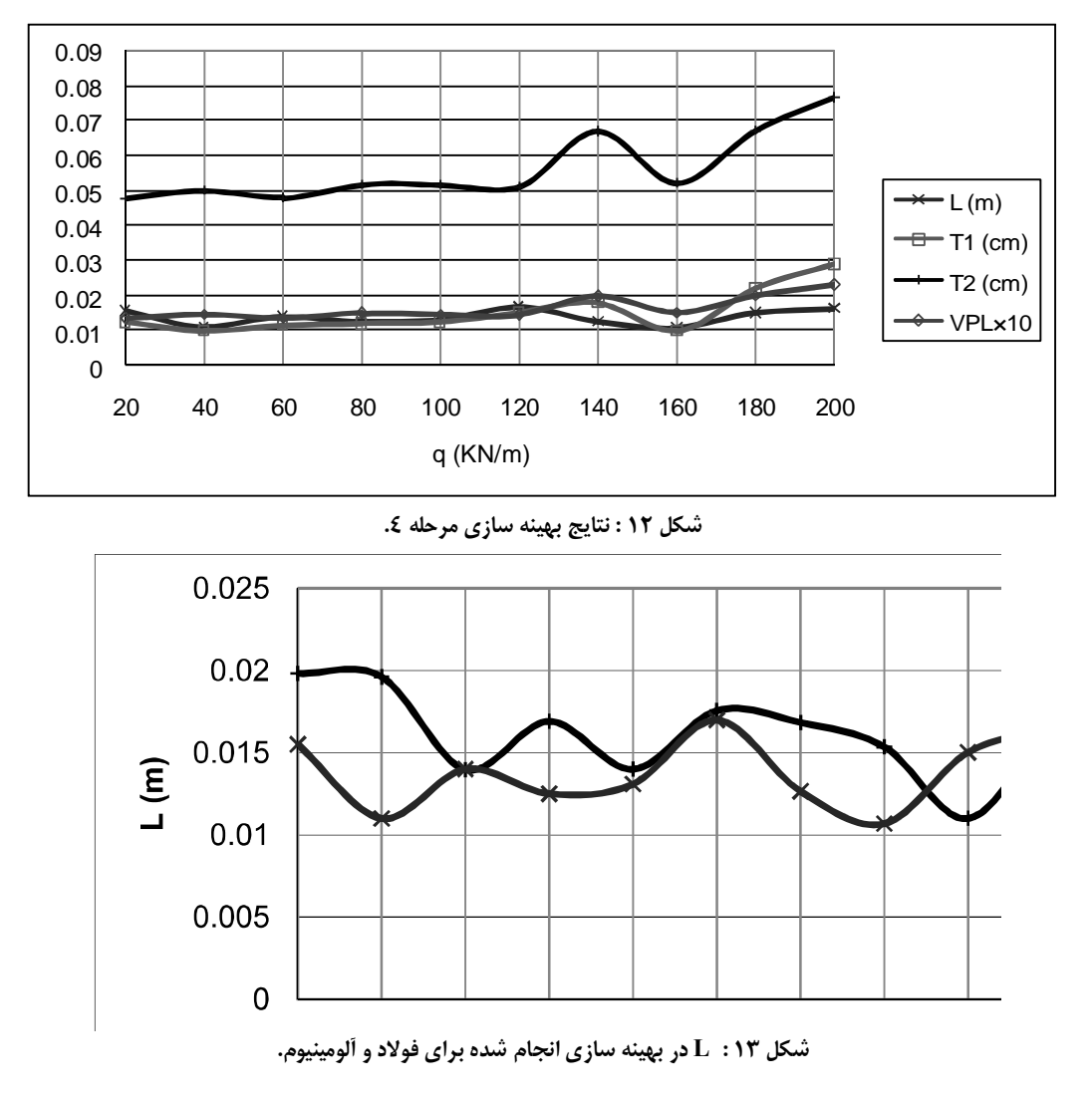

۱ - بديهي ترين موردي كه در شکل (۱۴) قابـل مشـاهده است افزايش تدريجي ضخامت ورق به كار رفته در هسـته در اثر افزايش بار وارده بر آن مي باشد، واضح است كه هـر

شکل (۱۴) به بررسي ضخامت ورق به كـار رفتـه در هسته ميپردازد. با بررسي شکل بالا نكات زير قابل مشاهده مي باشد.

چه قدر بار زياد تر مي شود بايـد ضـخامت ورق هسـته را زيادتر نمود. ۲ - دومين مطلبي كه از شـکل (۱۴) مـي تـوان مشـاهده نمود، آن است كه هر قـدر ورق بـه كـار رفتـه بـه عنـوان هسته، محكم تر باشد از ضخامت هاي كمتـري مـي تـوان استفاده نمود. اين مطلب در شکل به وضوح مشخص است به طوري كه هميشه ضـخامت ورق فـولادي كمتـر از ورق آلومينيومي مي باشد. شکل (۱۵) به بررسي ضخامت ورق به كـار رفتـه بـه

عنوان روكش مي پردازد. با بررسي شکل بالا نكات زير قابل بررسي مي باشد: ۱ - بديهي ترين چيزي كه در شـکل (۱۵) قابـل مشـاهده است افزايش تدريجي ضخامت ورق به كار رفته در هسـته

در اثر افزايش بار وارده بر آن مي باشد، واضح است كه هـر چه قدر بار زياد تر مي شود بايـد ضـخامت ورق هسـته را زيادتر نمود. البته در مـواردي كـه ايـن افـزايش ضـخامت رعايت نشده است مسلماً مشخصه هاي ديگر مانند L اين افزايش نيافتن را جبران نموده اند اما با فرض اين كه ساير مشخصه ها ثابت بمانـد مسـلماَ ايـن افـزايش تـدريجي را شاهد خواهيم بود.

۲ - دومين مطلبي كه از شـکل (۱۵) مـي تـوان مشـاهده نمود، آن است كه هر قـدر ورق بـه كـار رفتـه بـه عنـوان هسته، محكم تر باشد از ضخامت هـاي كمتـري مـيتـوان استفاده نمود. اين مطلب در شکل به وضوح مشخص است به طوري كه در اكثر موارد ضخامت ورق فـولادي كمتـر از ورق آلومينيومي است.

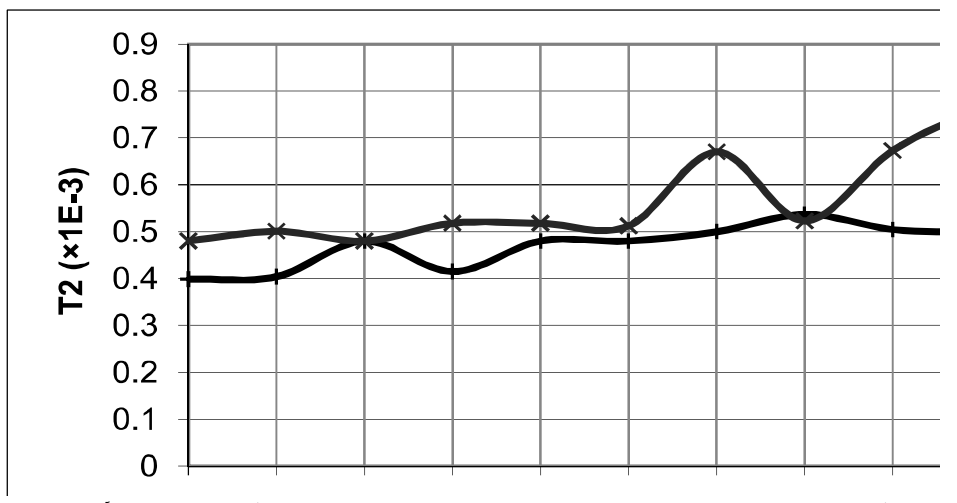

شکل ۱۴ : مقایسه ضخامت ورق به کار رفته در هسته در بهینه سازی انجام شده برای فولاد و اَلومینیوم .

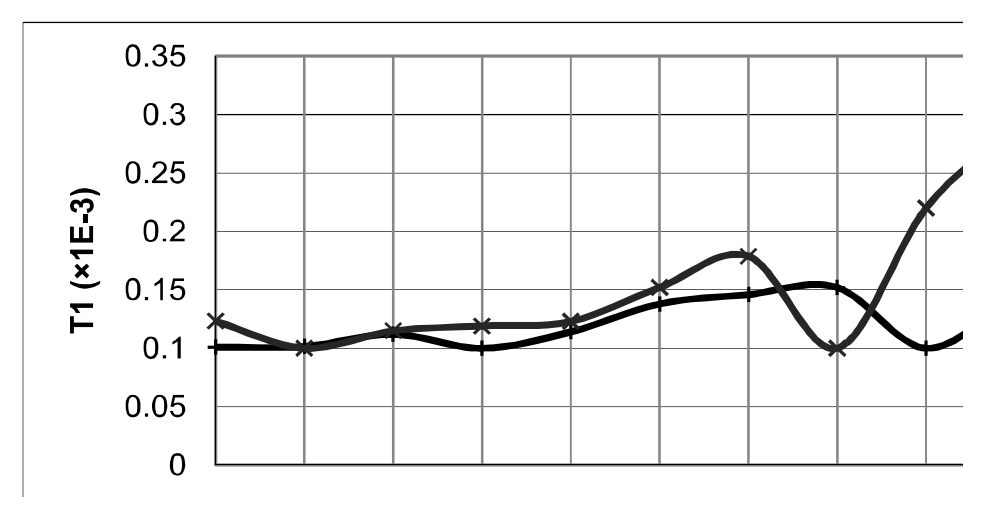

شکل ۱۵ : مقایسه ضخامت ورق به کار رفته در روکش در بهینه سازی انجام شده برای فولاد و اَلومینیوم.

## **نتيجه گيري**

 پيشـرفت هــاي آينـده در حــوزه مهندس ـي مكانيـك، خودروسازي و انرژي بايد به سمت و سويي حركت كند كه در آن فرآيندها، ابزار آلات و مواد به نحوي منابع طبيعي و انرژي ما را حفظ كرده و در عين حال از لحاظ فناوري نيز نيازهاي ما را برآورده سازد. استفاده از سازه هاي سبك به عنوان يك راه كار مناسب جهت كاهش هزينه ها، افـزايش عمر محصولات و نيز استفاده بهينه از منابع امـروزه توجـه بسياري را به خود جلب كرده است.

 سازههاي ساندويچي عبارتند از سازههاي كامپوزيتي كه در ساخت آنها برحسب مورد از يك ماده و يا مواد مختلف با شكل هاي گوناگون استفاده مـي گـردد بـه نحـوي كـه

داراي وزن كم، مقاومـت بـالا و خـواص دينـاميكي خـوب باشند.

در اين تحقيق برنامه مدلي در نرم افـزار MATLAB به صورت file-m تهيه شده است كه در آن كاربر مي تواند مشخصات پانل مورد نظر خود را از قبيل جنس و محدوده هركدام از مشخصـه هـا را در فايـل وارد كـرده سـپس بـا استفاده از جعبه ابزار MOEA جواب هاي بهينه را ملاحظه نمايد، سـپس بـا اجـراي دسـتورات APDL داده شـده در محــيط ANSYS و وارد كــردن مشخصــه هــاي بهينــه جواب هاي حاصل از تحليل را مشاهده نمايد كه ايـن امـر مي تواند كمك بسيار خوبي براي سازندگان ايـن پانـلهـا باشد.

#### **مراجع**

- 1 Pizhong Qiao and Jialai Wang, (2005). "Mechanics of composite sinusoidal honeycomb cores." *Journal of Aerospace Engineering* ©asce/, 10/1061/(ASCE)0893-1321200518:142
- 2 Davalos, J. F., Qiao, P., Xu, X. F., Robinson, J. and Barth, K. E. (2001). "Modeling and characterization of fiber-reinforced plastic honeycomb sandwich panels for highway bridge applications." *Composite Structures,*  Vol. 52, Issues 3-4, PP. 441-452.
- 3 Xu, X. F., Qiao, P. and Davalos, J. F. (2001). "Transverse shear stiffness of composite honeycomb core with general configuration." *Journal of Engineering Mechanics,* Vol. 127, No. 11, PP. 1144-1151.
- 4 Shakeri, M. (1379). *Advance Strength of Materials and Applied Elasticity*, Amir Kabir pub. 2nd edd. ANSYS help documents, [www.ansys.com/services/ss-documentation-manuals.asp](http://www.ansys.com/services/ss-documentation-manuals.asp)
- 5 GA and engineering design, by: Gen (1998). *Computers & Operations Research*, Vol. 25, Issue 3, PP. 229- 237.
- 6 Goldberg, D. E. (1989). *Genetic Algorithm in Search, Optimization and Machine Learning*, Addison-Wesley Professional; 1 edition, January 11.
- 7 Zbigniew Michalewicz. (1993). *Genetic Algorithms+ Data Structures= Evolution Programs*, Springer; 1 edition, February 24.
- 8 Mitsuo Gen. (1999). *Genetic Algorithms and Engineering Optimization*, Wiley-Interscience, December 28.
- 9 Xu, X. F., Qiao, P. and Davalos, J. F. (2001). "Transverse shear stiffness of composite honeycomb core with general configuration." *Journal of Engineering Mechanics*, Vol. 127, No. 11, PP. 1144-1151.
- 10 Tan, K.C. Lee, T. H. Khoo, D. Khor, E. F. and Kannan, R. S.(2000). Dept. of Electr. Eng., Nat. Univ. of Singapore, "MOEA toolbox for computer aided multi-objective optimization", *Evolutionary Computation,*  2000. Proceedings of the 2000 Congress, Vol. 1, PP. 38-45, USA.
- 11 MATLAB help documents, <http://www.mathworks.com/access/helpdesk/help/helpdesk.html>
- 12 Silverman, R. A. (1378). "Differential and integral analysis by analytical geometry." *Translated in Percian* by Dr. A. Alem zadeh, Ghoghnus pub. 6th edd.